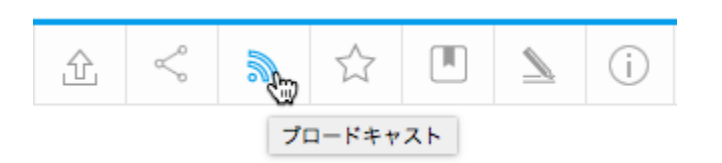

## 3

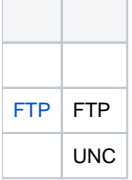

 $\circ$ 

## Yellowfin

1. a. b.

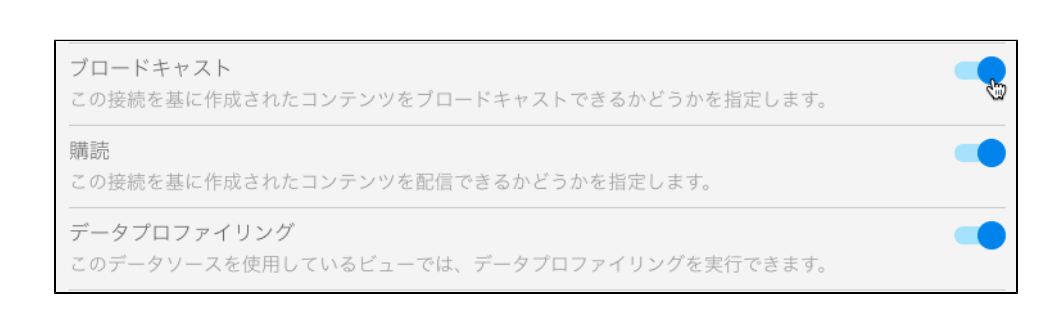

## c. **Pass-through AuthenticationStandard Authentication**

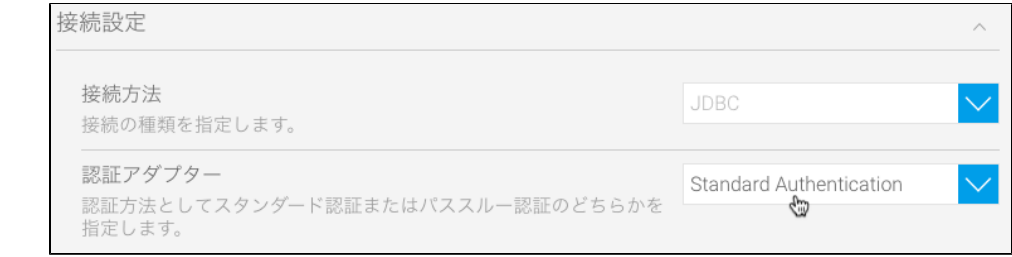

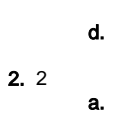

b.

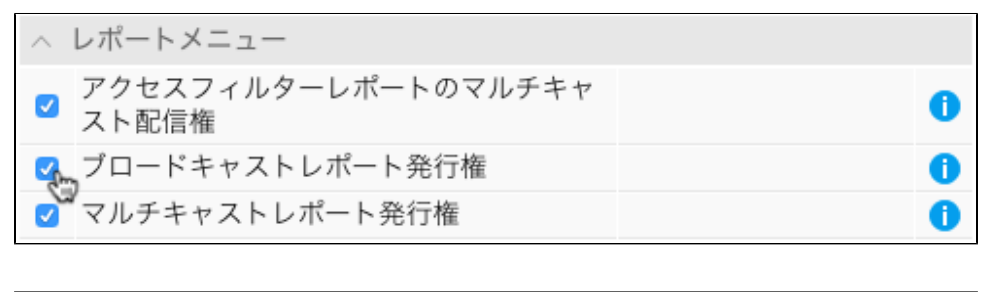

 $\bullet$ 

■ ブロードキャストレポート保存設定権

3.

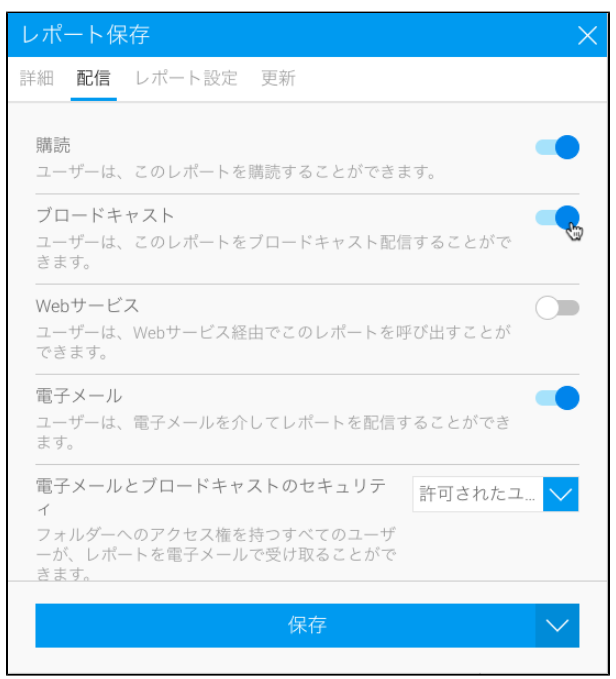